#### **i** TOUT SUR **LA TAXE DE SÉJOUR**

**Retrouvez sur notre site consacré à la taxe de séjour,toutes les réponses à vos questions :**

- Comment calculer la taxe de séjour ?
- Comment la collecter?
- Comment, quand et à quelle adresse la reverser ?
- **Les documents réglementaires**
- Les tutoriels vidéo

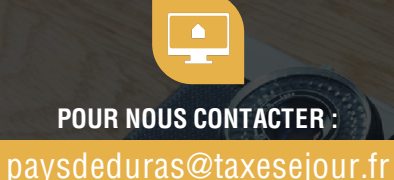

# tél : 05 53 83 78 65

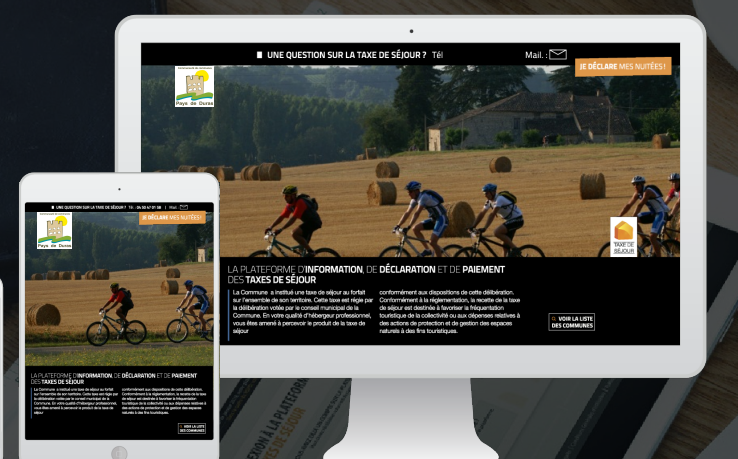

**?**

TOUTES LES RÉPONSES À VOS QUESTIONS SUR LA TAXE DE SÉJOUR SONT DISPONIBLES DIRECTEMENT SUR :

## https://paysdeduras.taxesejour.fr

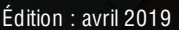

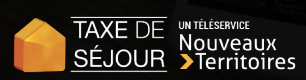

# **GUIDE HÉBERGEUR**

**GEGUURRE DE SESOON** TÉLÉDÉCLAREZ SIMPLEMENT LA TAXE DE SÉJOUR

Vous connecter

CALCULER

- Valider vos informations
- Télédéclarer
- **Reverser**

AVEC VOS IDENTIFIANTS, ACCÉDEZ À VOTRE ESPACE RÉSERVÉ EN LIGNE POUR :

**DÉCLARER** 

**COLLECTER** 

https://paysdeduras.taxesejour.fr

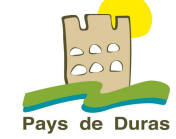

DES INIENDIA LA PLATEFORME DE DECLARATION ET DE REVERSEMENT

**REVERSER** 

A À partir de la page d'accueil du site d'information sur la taxe de séjour : **https://paysdeduras.taxesejour.fr**, identifiez-vous.

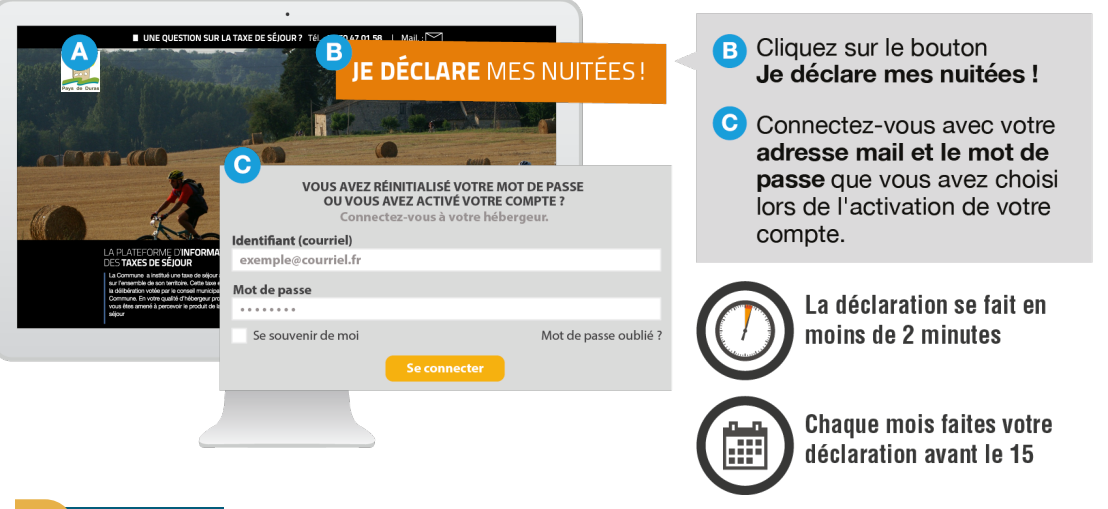

## **2** DÉCLARER

La démarche en ligne n'est pas la même que vous possédiez un hébergement qui a un tarif de la taxe de séjour fixe ou proportionnel. **Cependant, si votre établissement est fermé pour de longues périodes,** indiquez-le dans la rubrique Fermeture-congés. Les déclarations seront automatiquement remplies à 0 pour vous, à chaque fin de mois.

### 2.1 **Un hébergement qui a un tarif de la taxe de séjour fixe :**

**Vous devez déclarer chaque mois,** le nombre total de nuitées que vous avez collectées ainsi que • le nombre de nuitées que vous avez exonérées de taxe de séjour. La tenue du registre du logeur au séjour est une obligation légale, vous n'aurez pas à nous le transmettre si vous déclarez sur la plateforme. Vous le conservez pour un éventuel contrôle.

#### NOUVELLE DÉCLARATION POUR L'HÉBERGEMENT :

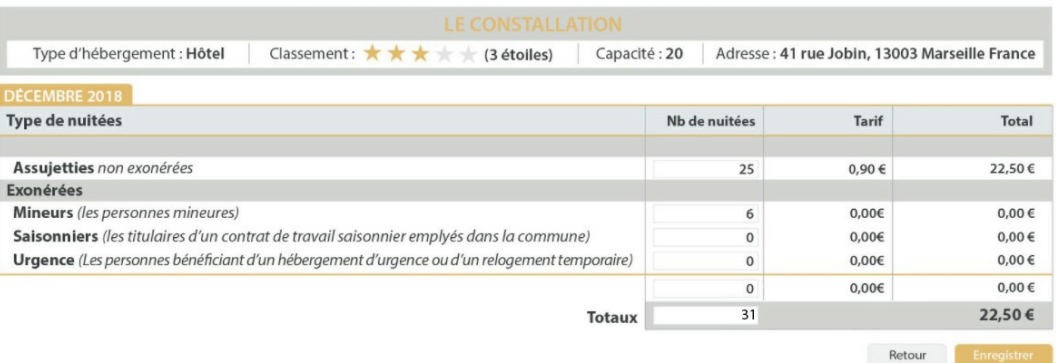

## 2.2 **Pour un hébergement qui a un tarif de la taxe de séjour proportionnel :**

Si vous êtes un particulier, vous disposez d'un registre en ligne vous permettant de faire votre déclaration au séjour et vous devez le valider chaque mois. Un tutorial vidéo vous guidera.

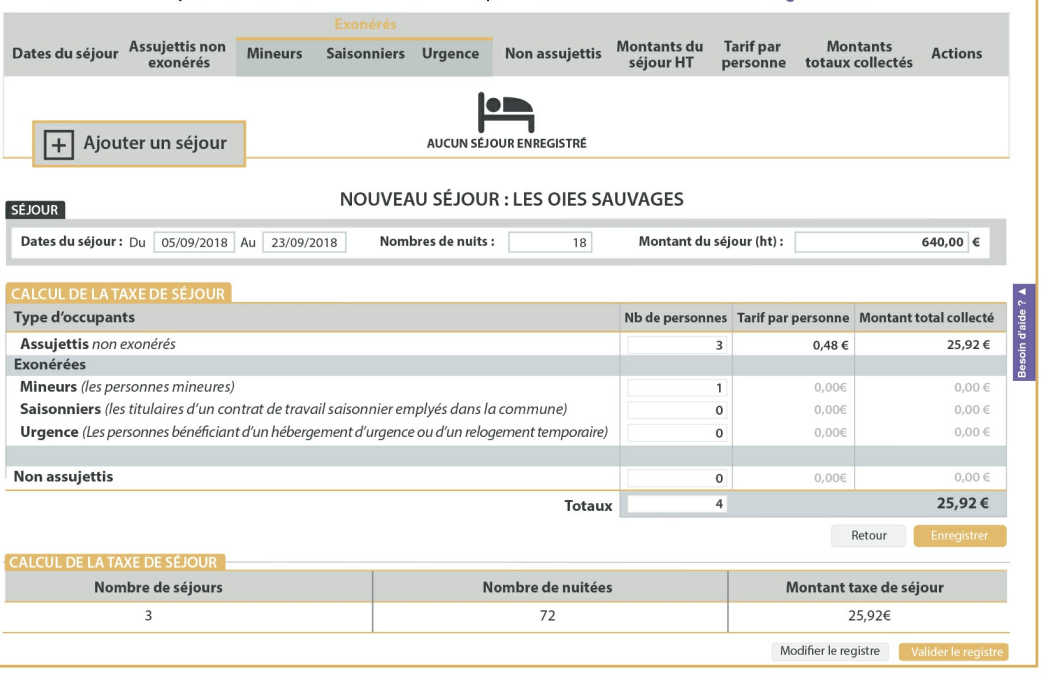

**Si vous avez une obligation de comptabilité,** vous pouvez déclarer le nombre de nuitées commercialisées ainsi que les montants collectés et joindre l'export de votre logiciel de facturation comme pièce justificative.

## 2.2 **Déclaration complémentaire « opérateurs numériques » :**

**Que votre hébergement ait un tarif fixe ou proportionnel,** que vous soyez un particulier ou non, si vous commercialisez votre hébergement via des opérateurs numériques (Airbnb, Le Bon Coin, Abritel ...), indiquez le nombre de nuitées dans cette partie de la déclaration. Si suite à la demande de l'opérateur vous avez collecté tout ou partie de la taxe de séjour, indiquez le montant perçu par vos soins toujours dans cette partie de la déclaration.

#### DÉCLARATION COMPLÉMENTAIRE «OPÉRATEURS NUMÉRIOUES »

•

Si vous commercialisez votre hébergement via des opérateurs numériques et que des séjours ont été réalisés ce mois-ci, merci d'indiquer le nombre de nuitées. Si suite à la demande de l'opérateur vous avez collecté tout ou une partie de la taxe de séjour, vous pouvez en déclarer le montant perçu par vos soins.

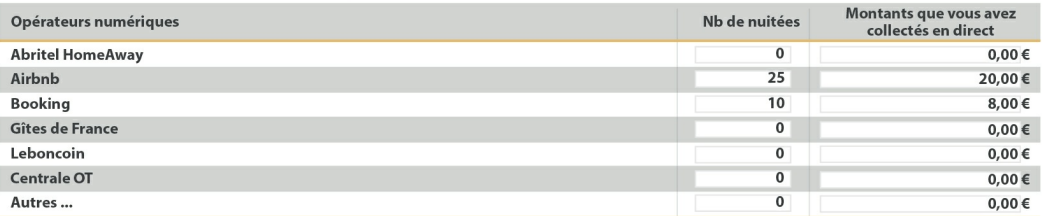